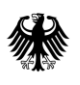

Informations **Technik** Zentrum Bund

## Kurzanleitung: Anlegen eines Jobagenten

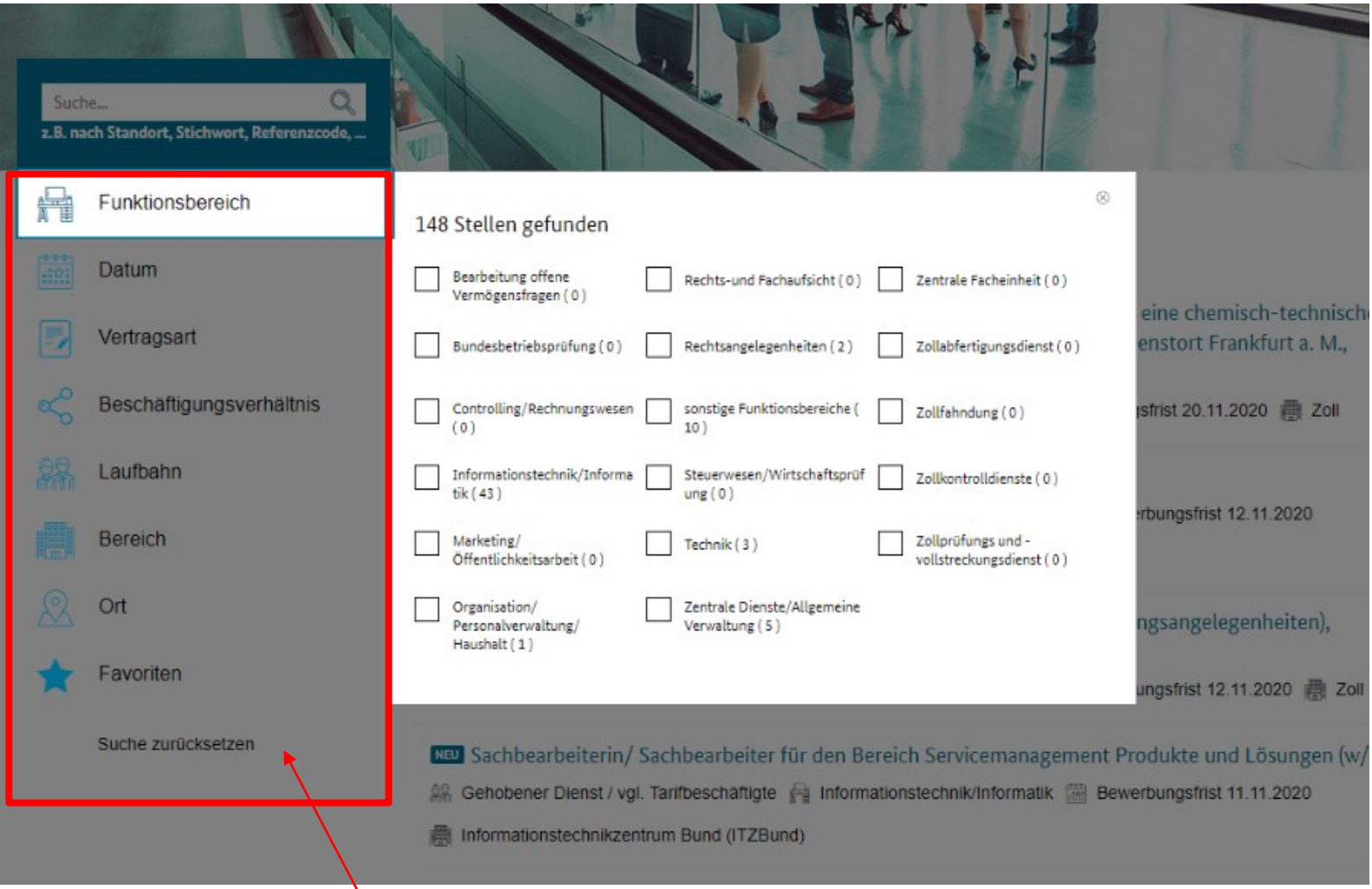

In der linken Spalte werden verschiedenen Filtermöglichkeiten angezeigt.

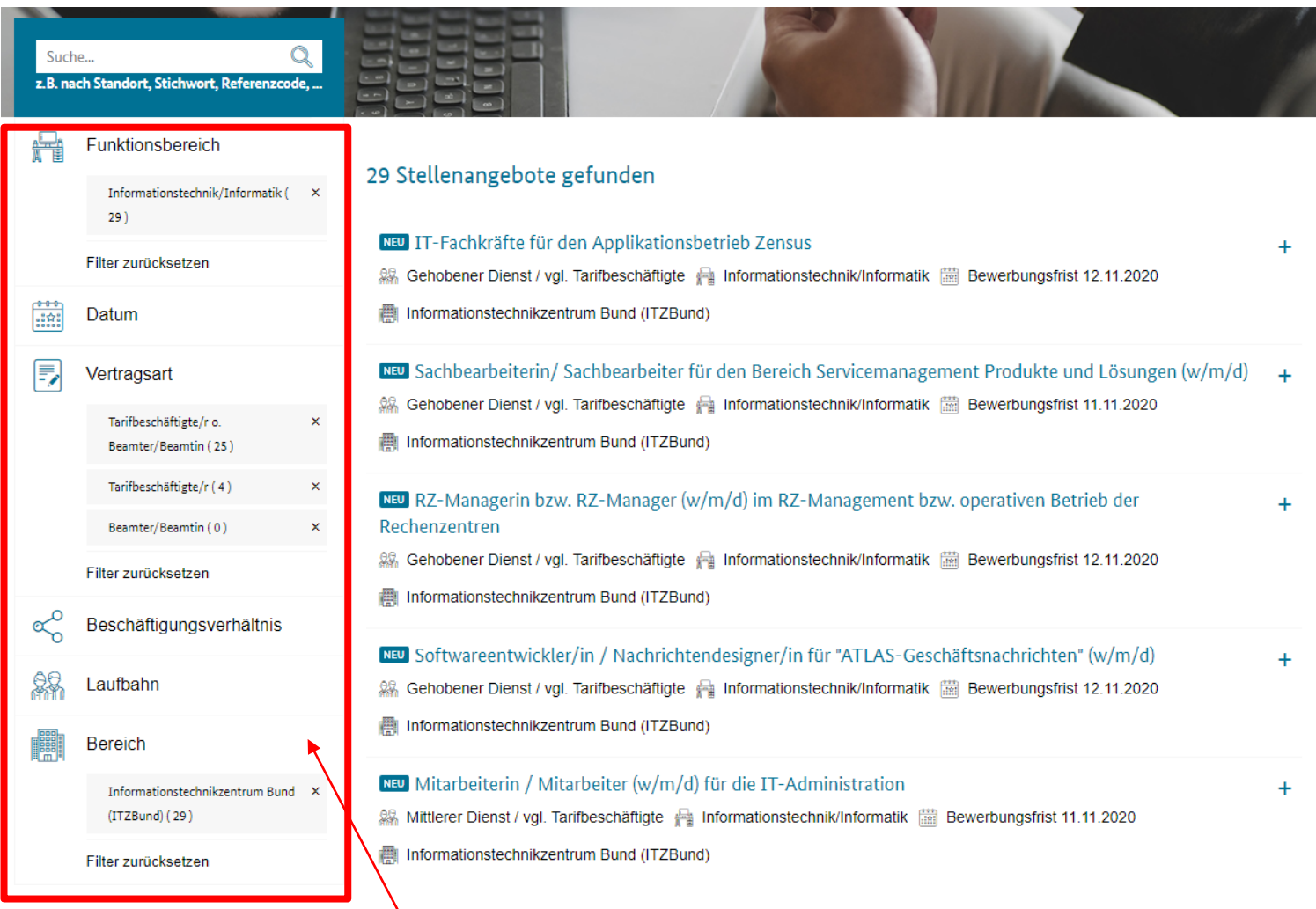

\\<br>\\ Treffen Sie eine Auswahl.

Systemadministratorin/ Systemadministrator (w/m/d) für den Service MS SharePoint ÷. 線 Gehobener Dienst / vgl. Tarifbeschäftigte A Informationstechnik/Informatik ■ Bewerbungsfrist 02.11.2020 Informationstechnikzentrum Bund (ITZBund)  $\vee$  Die nächsten 20 Stellen anzeigen  $\downarrow$  Aktuelle Suche speichern  $\propto$  Aktuelle Suche teilen Verpassen Sie nicht Ihren Traumjob. Lassen Sie sich per Jobagent benachrichtigen, sobald neue Stellenangebote verfügbar sind, die zu Ihren Suchkriterien passen **Aktivierer** 2020. ITZBund, Alle Rechte vorbehalten. Datenschutz Impressum  $\curvearrowright$ 

Scrollen Sie an das Ende der Site und klicken Sie auf die Schaltfläche "Aktivieren". Wenn Sie noch nicht angemeldet sind, melden Sie sich an.

Geschafft! Ab sofort erhalten Sie per E -Mail einen Hinweis auf Stellen die Ihren Anforderungen entsprechen.